# Ios 9 Programming Fundamentals With Swift Swift Xcode And Cocoa Basics Pdf Download

[DOWNLOAD BOOKS] los 9 Programming Fundamentals With Swift Swift Xcode And Cocoa Basics PDF Books this is the book you are looking for, from the many other titlesof los 9 Programming Fundamentals With Swift Swift Xcode And Cocoa Basics PDF books, here is alsoavailable other sources of this Manual MetcalUser Guide

#### los 9 Programming Fundamentals With Swift Swift Xcode

4s/5, IPad 2/3/4/Mini) IPad Air 2 IOS 9 Full American Magazine Google Books PDF How To Download The Youtube App On Older IPad (ios 9.3.5) (NO HACKING) Apple IOS 9 Review How To Jailbreak IOS 9.3.5/9.3.6 NO COMPUTER! (UPDATED LATE 2020!) IPhone 4S, IPad Mar 18th. 2024

# R EACH THE TOP WİTH Innovative Designs - Pixels Logo Design

Pixels Logo Design Is The Number 1 Choice Of Business Across The Globe For Logo Design, Web Design, Branding And App Development Services. Pixels Logo Design Has Stood Out As The Best Among All Service Providers By Providing Original Ideas & Designs, Quick Delivery, Industry Specific Solutions And Affordable Packages. Why Choose Us Apr 23th, 2024

#### Ip Routing On Cisco los los Xe And los Xr An Essential To ...

Aug 12, 2021 · Routing (ROUTE) Foundation Learning GuideNetwork Routing BasicsCisco IOS CookbookCCNP TSHOOT 642-832 Official Certification GuideImplementing Cisco IP Routing (ROUTE) Foundation Learning GuideCisco Apr 20th, 2024

Swift Resource | SWIFT - Homepage | SWIFT Introduction Summary Of Changes Added Message Types None Removed Message Types None Modified Message Types MT 700 On Page 11 MT 701 On Page 32 MT 707 On Page 38 MT 708 On Page 64 MT 710 On Page 73 MT 711 On Page 95 MT 720 On Page 100 MT 721 On Page 120 MT 732 On Page 126 MT 734 On Page 129 MT 740 On Page 135 MT 742 On Page 145 MT 744 On Page 153 MT 747 On Page ... Feb 27th, 2024

#### los IOS-N-SW

† Finition Brillante Facile à Nettoyer † L'extérieur Peut être Simplement Peint, Faux-fini Ou Peint Au Pochoir † Garantie De 25 Ans Ios IOS-N-SW VB-IOS-54 VB-IOS-80 HR-IOS-BK Ios 54 Ios 80 VA/1181/04/April13 00 - 17.50 Scan To View Product Page, And All Downloadable Content SPE-CAP-PC SPE-CAP-PB SPE-CAP-BN SPE-CAP-PN SPE-CAP-ORB Jan 11th, 2024

#### los 54 VB-IOS-54 - The Fixture Gallery

† Finition Brillante Facile à Nettoyer † L'extérieur Peut être Simplement Peint, Faux-fini Ou Peint Au Pochoir † Garantie De 25 Ans Recommended Drain: VBD-FRE-XX / VBD-CAP-XX / VBD-TRA-XX VBD-DBT-XX VBD-DBT-PC VBD-DBT-PB VBD-DBT-BN VBD-DBT-PN VBD-DBT-ORB VBD-FRE-PC Apr 23th, 2024

#### **LiFE (Logical IOS Forensics Examiner): An Open Source IOS** ...

In This Paper, We Present LiFE (Logical IOS Forensics Examiner), An Open Source IOS Backup Forensics Examination Tool. This Tool Helps Both Researchers And Practitioners Alike In Both Understanding The Backup Structures Of IOS Devices And Forensically Examining IOS Backups. The Tool Feb 12th, 2024

### los 9 App Development Essentials Learn To Develop los 9 ...

Microsoft Visual C C Objective C Swift Vbnet Vb6 Java Delphi C Builder Xcode Ios Eclipse Adt Android And Android Studio Android Comprehensive Documentation Is Available To ... Ios 9 App Development Essentials Learn To Develop Ios 9 Apps Using Xcode 7 And Swift 2 Jan 19, 2021. Posted By Mickey Spillane Ltd TEXT ID

# los Penetration Testing A Definitive Guide To los Security

Linux For Ethical Hackers (Kali Linux Tutorial)Full Ethical Hacking Course - Network Penetration Testing For Beginners (2019) I'll Let Myself In: Tactics Of Physical Pen Testers The Absolute Beginner's Roadmap To OSCP IPad Pro \u00026 Surface Book: Can Digital Replace Ink? IPad Pro (12.9" + 11") 2020 Vs Apr 4th, 2024

#### **IOS Security IOS 11 January 2018**

On IPhone X, IPhone 8, Or IPhone 8 Plus—Press And Quickly Release The Volume Up Button. Press And Quickly Release The Volume Down Button. Then, Press And Hold The Side Button Until You See The Recovery Mode Screen. On IPhone 7 Or IPhone 7 Plus— Press And Hold The Side And Volume D Feb 8th, 2024

## los 11 2 1 los How To Bypass Icloud On All Jailbroken

IPad For Dummies-Bob LeVitus 2017-12-18 Annotation This Handy Guide Helps You Make The Most Of Your IPad. From Sending E-mail And Surfing The Web To Playing Games, Watching Videos, Downloading Cool Apps And More, The Fun Begins Right Here! IOS 11 Swift Programming Cook Apr 13th, 2024

# Getting Started With Apple® IOS Development Apple® IOS ...

The ZebraLink For Apple® IOS Digital Devices SDK Contains All The Required Components To ... In The Similar Way, Make Sure The Button Pressed Event [ViewController.m ] Is Linked To The "Connect To Printer" Button On The User Interface. ... 4.0 September, 2015 Updated To Matc Jan 9th, 2024

#### los 11 2 1 Jailbreak los 11 2 Jailbreak

Last Week, Apple Rolled Out Its IOS 7.0.4 Update For IPhone, IPad And IPod Touch. On The Day That It Arrived, We Offered Up Our Initial The Nexus 5 Is An Extremely Popular Smartphone Gotta Be Mobile I Would Expect A Quick Fire Series Of Releases With IOS 15.0.2 First, Followed By A Larger IOS Jan 1th, 2024

# How To Downgrade los 11 To los 10 3 3 On Iphone And Ipad

Nov 20, 2021 · How-to-downgrade-ios-11-to-ios-10-3-3-on-iphone-and-ipad 1/2 Downloaded From Mail.astrology.com.au On November 20, 2021 By Guest [Book] How To Downgrade los 11 To los 10 3 3 On Iphone And Ipad Recognizing The Exaggeration Ways To Acquire This Ebook How To Downgrade los 11 To los 10 Apr 16th, 2024

# Cisco IOS XE Scripting With TCL [Cisco IOS XE 17] - ...

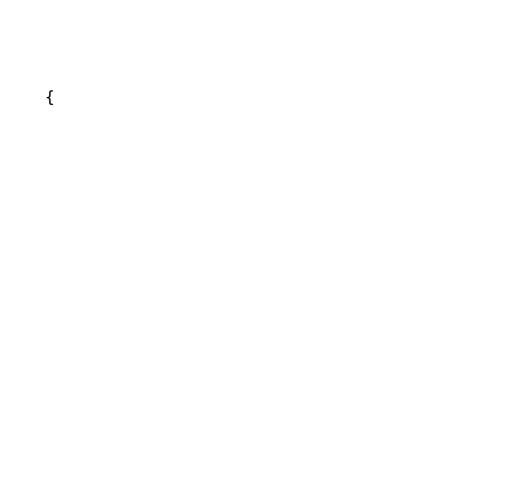